#### **ΕΝΟΤΗΤΑ 1 – Κεφάλαιο 2: Το Υλικό του Υπολογιστή**

**Λέξεις Κλειδιά: Υλικό υπολογιστή (Hardware),** Προσωπικός Υπολογιστής (PC), συσκευή εισόδου, συσκευή εξόδου, οθόνη (screen), εκτυπωτής (printer), σαρωτής (scanner), ποντίκι (mouse), πληκτρολόγιο (keyboard), αποθηκευτικά μέσα

**RUINE** 

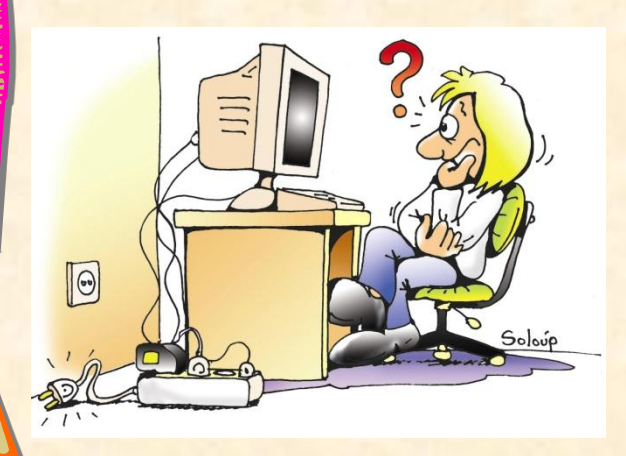

**Πόσο παρατηρητικοί είσαστε; Βρείτε γιατί δε λειτουργεί ο υπολογιστής της εικόνας.**

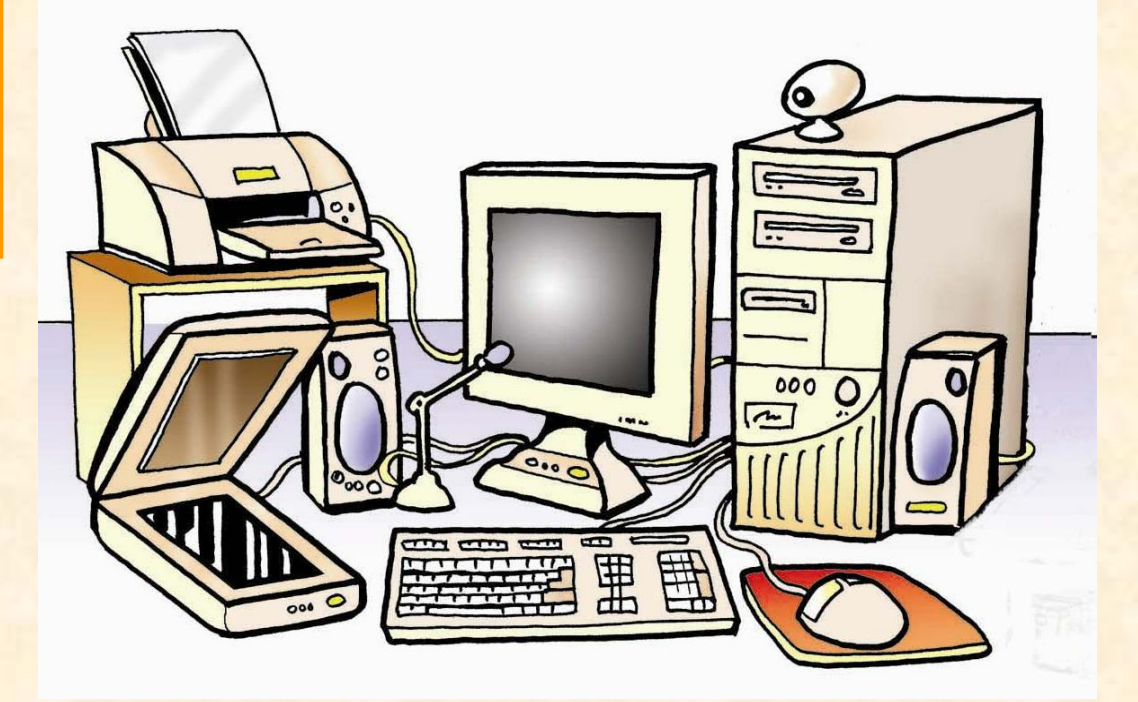

**Εικόνα 2.2: Εικόνα 2.1: Ο υπολογιστής του εργαστηριού μας**

#### **Λέξεις Κλειδιά:**

Υλικό υπολογιστή (Hardware), Προσωπικός Υπολογιστής (PC), **συσκευή εισόδου**, συσκευή εξόδου, οθόνη (screen), εκτυπωτής (printer), σαρωτής (scanner), ποντίκι (mouse), **πληκτρολόγιο (keyboard),** αποθηκευτικά μέσα

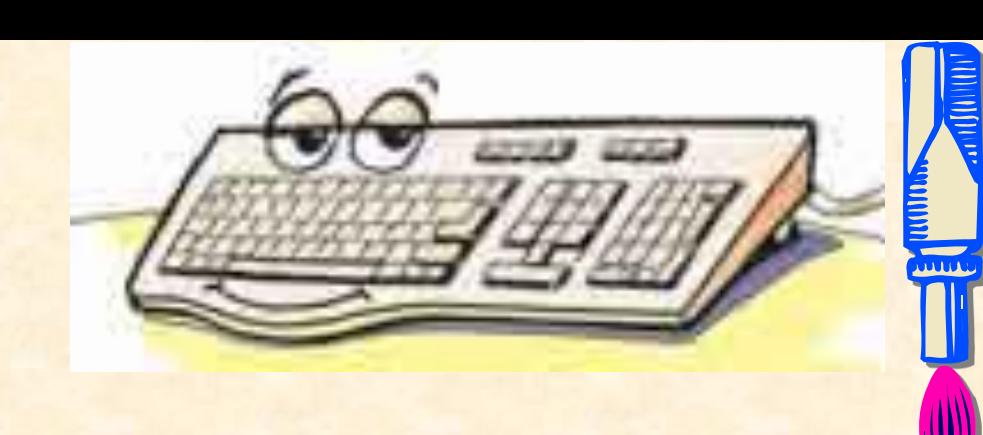

**Danmark School** 

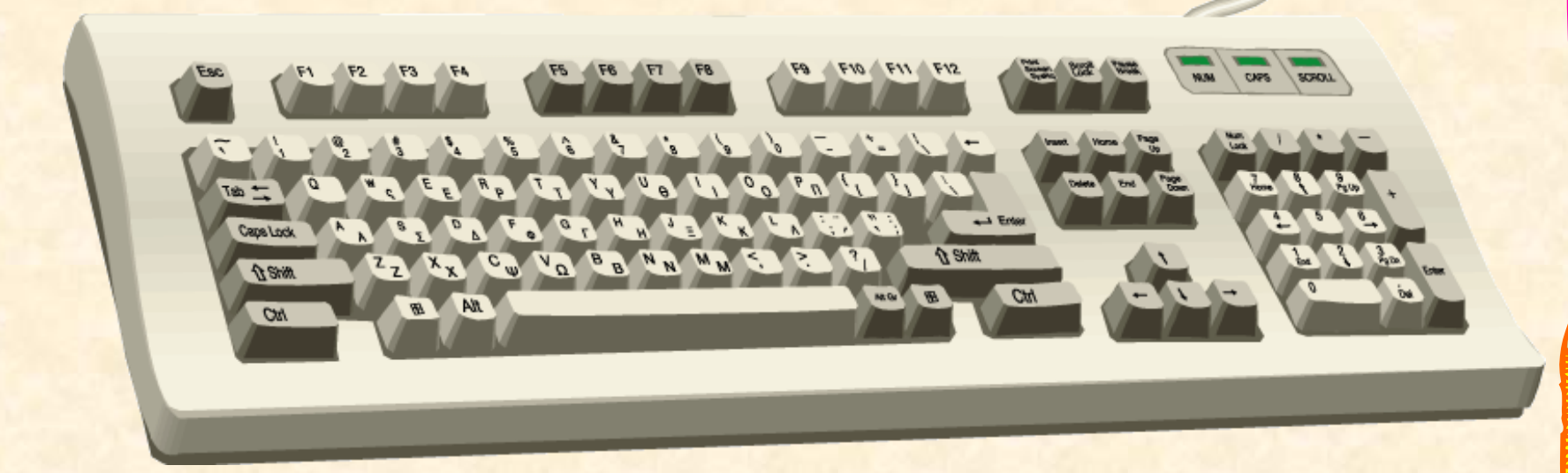

#### **Λέξεις Κλειδιά:**

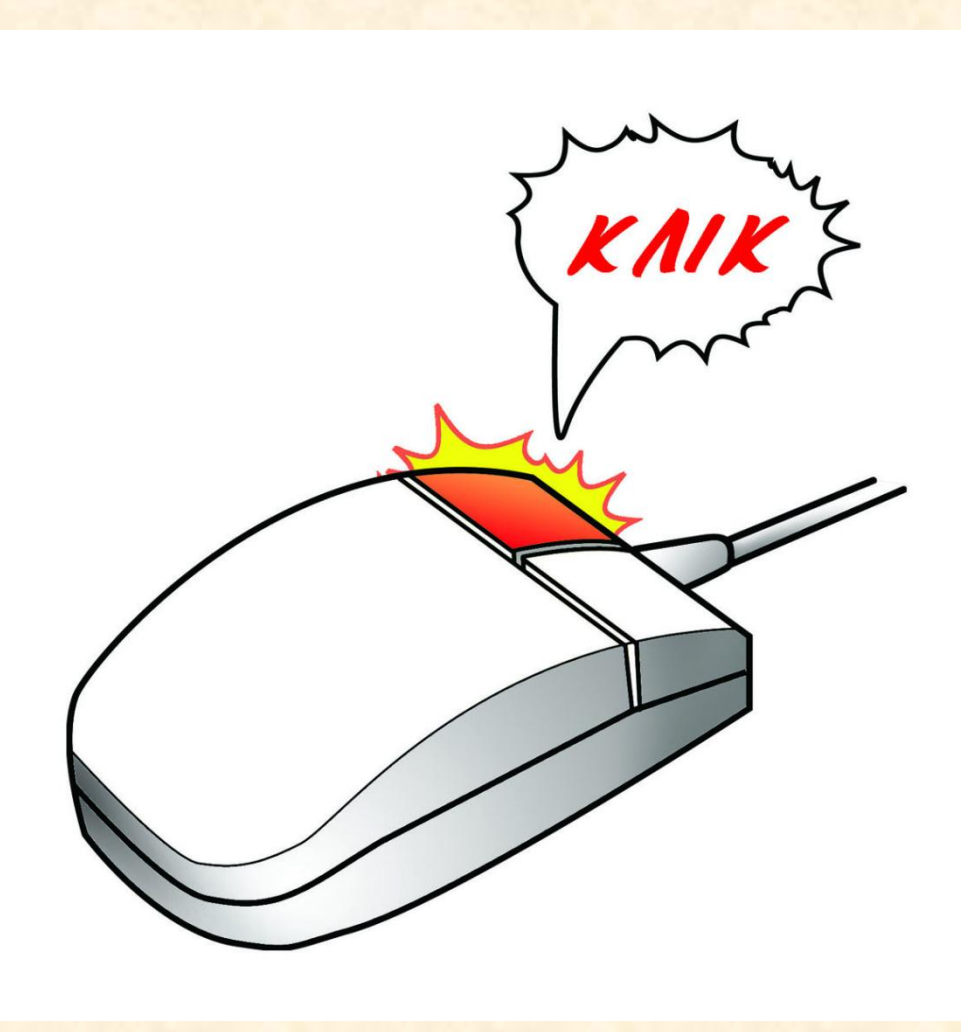

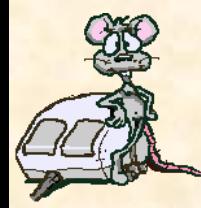

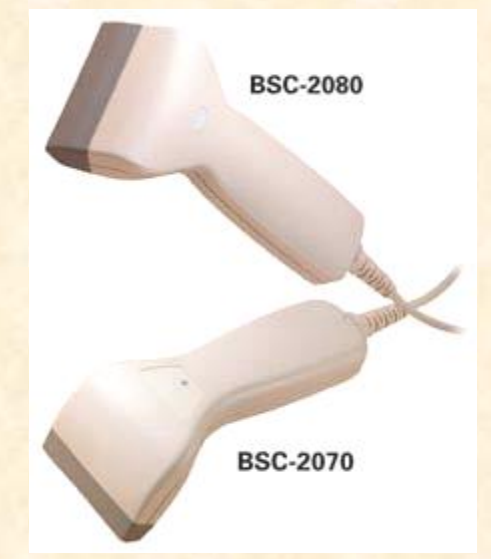

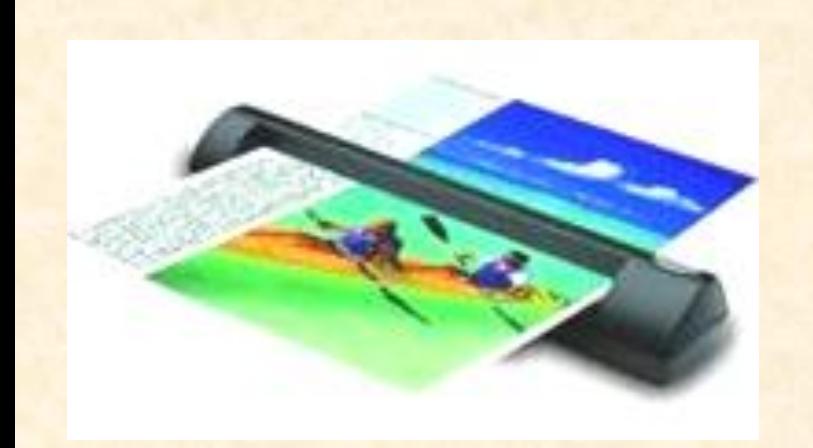

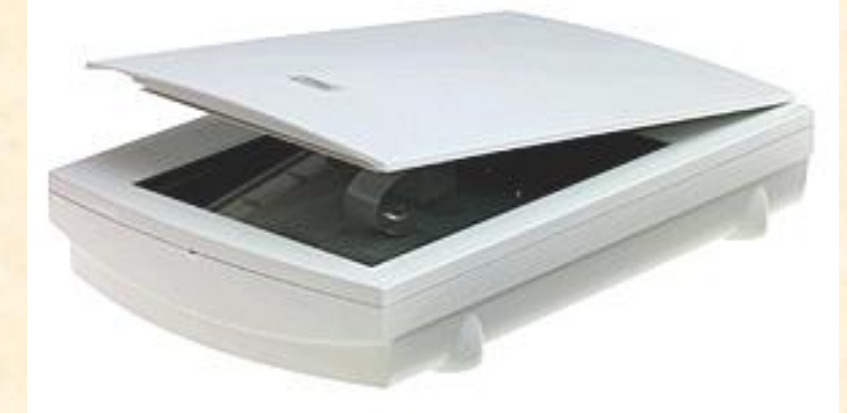

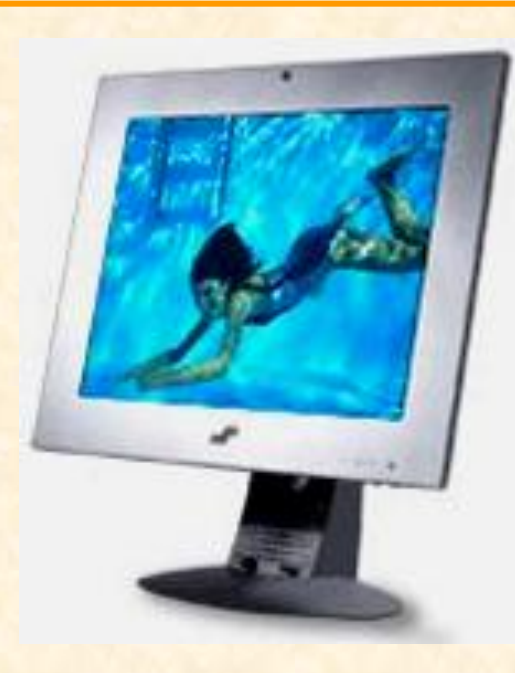

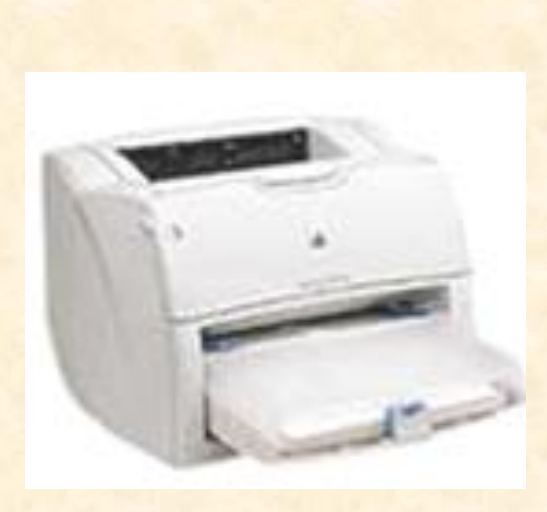

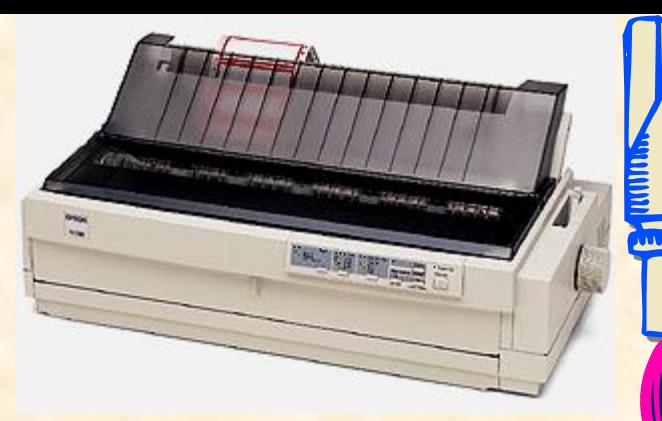

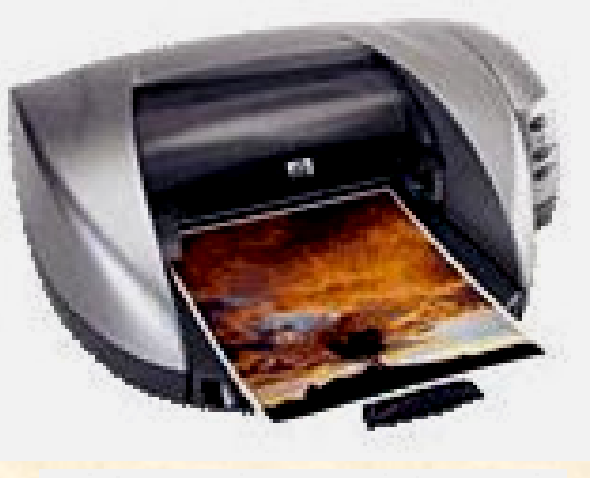

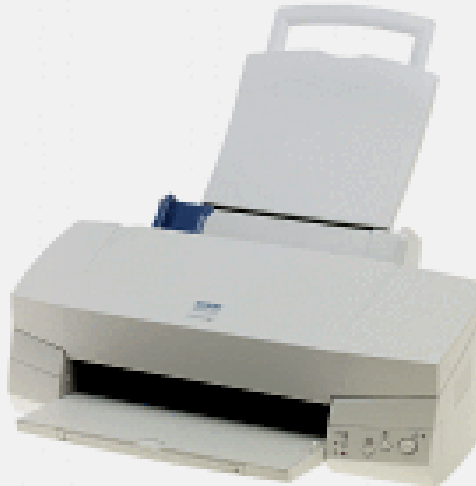

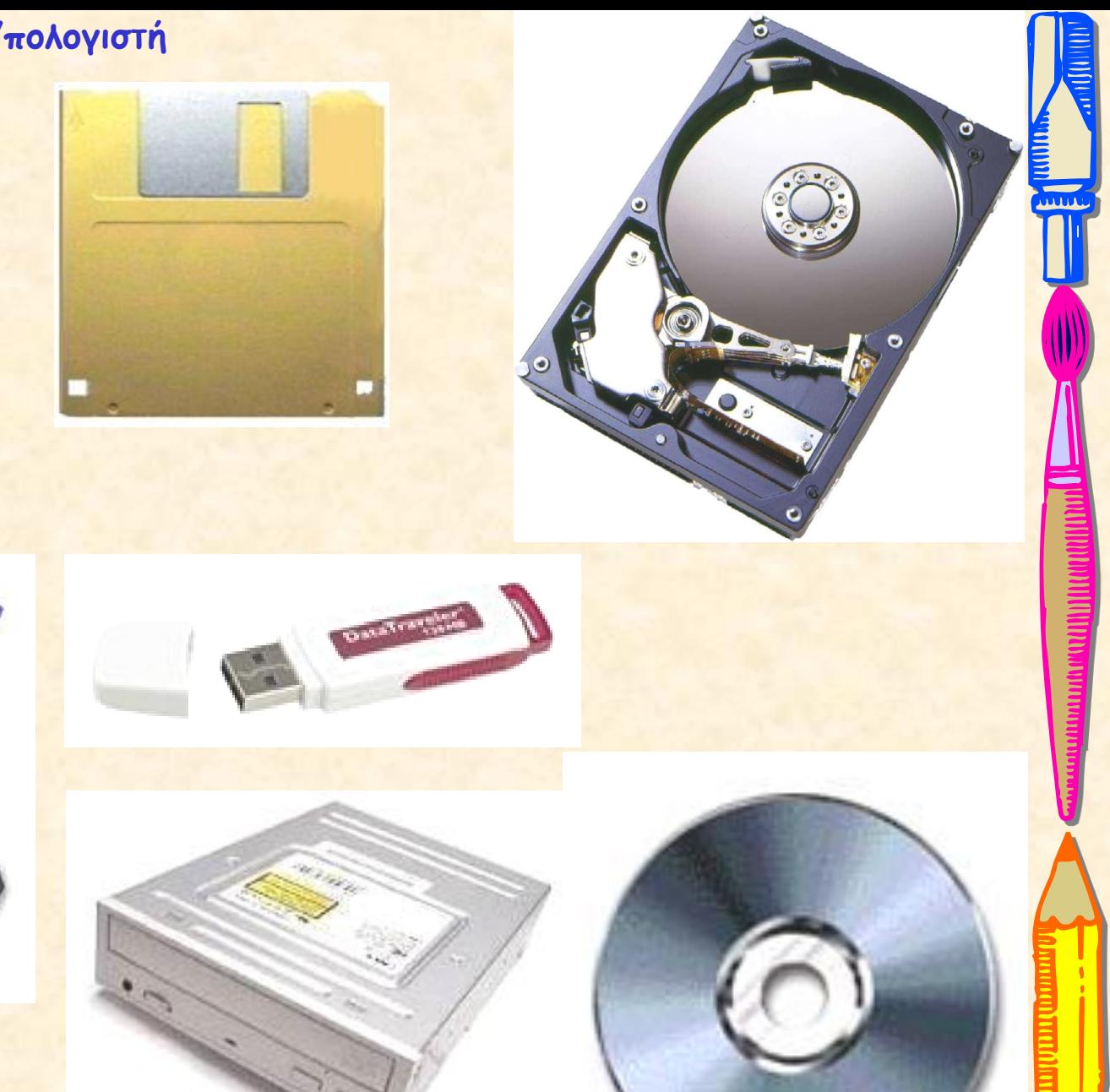

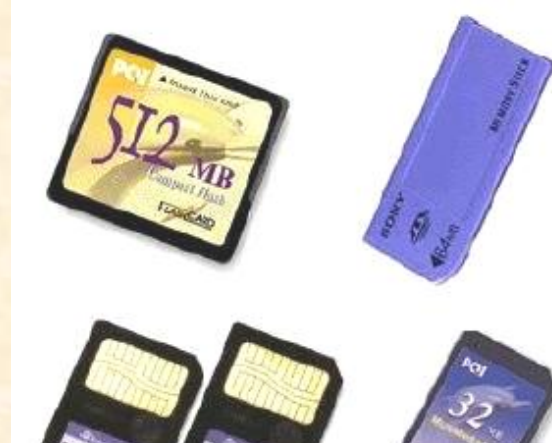

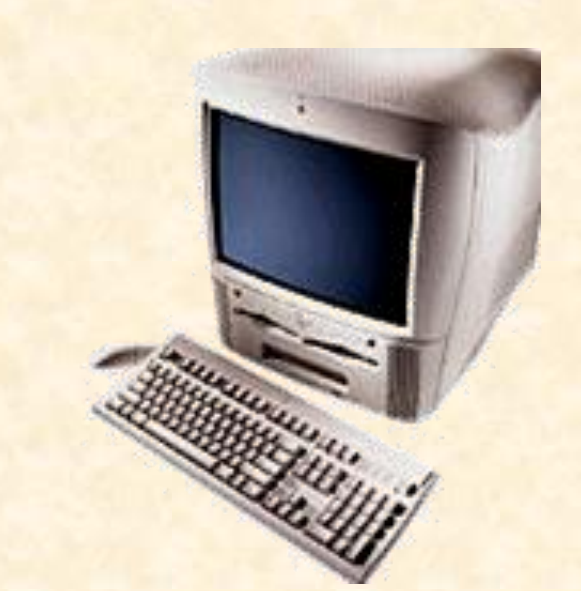

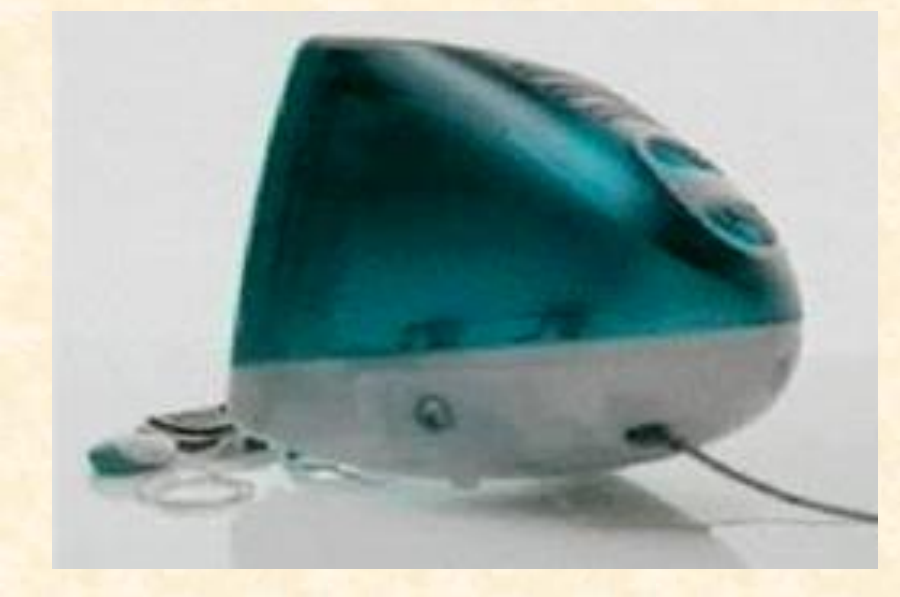

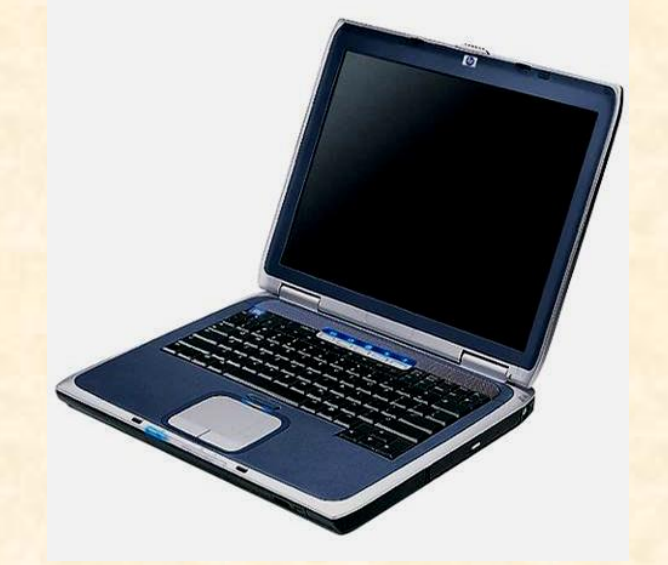